# **CSSE 230 Day 13**

#### AVL trees and rotations

This week, you should be able to…

…perform rotations on height-balanced trees,

on paper and in code

… write a rotate() method

/

… search for the kth item in-order using rank

#### Announcements

#### • Term project partners posted

- Sit with partner(s) in the second half of today's class.
- Read the spec before tomorrow and start planning.
- Exam 2 next class
	- 1st 25 minutes for Day #14 slides
	- Remaining 80 minutes for Exam #2

```
Exam 2 next class:
```
Recursive tree traversal methods follow this format

Consider method fooTraverse() defined in BinaryNode class:

### fooTraverse()

If base case:

• Return the appropriate value

If not at base case:

- 1. Compute a value for current node
- 2. Call left.fooTraverse() and right.fooTraverse()
- 3. Combine all results and return it
- $\cdot$  This is O(n) if the computation on the node is constant-time
- Style: pass info through parameters and return values.
	- Do not declare and use extra instance variables (fields) in BinaryTree class

```
Exam 2 next class:
```
Recursive tree navigation methods follow this format

Consider method fooNavigate() defined in BinaryNode class

### fooNavigate()

If base case:

• Do required work at target location navigated to If not at base case:

- 1. Compute which subtree to navigate into
- 2. Call either left.fooNavigate() or right.fooNavigate()
- 3. Do (optional) work after the recursive call
- •This is O(height) and if the BST is height-balanced then O(log(n))
- Style: pass info through parameters and return values.
	- Do not declare and use extra instance variables (fields) in BinaryTree class

Q1

### Summary: for fast tree operations, we must keep tree somewhat balanced in O(log n) time

Total time to do insert/delete  $=$ 

- Time to find the correct place to insert  $=$  O(height)
- $\bullet$   $\,$  + time to detect an imbalance
- $\bullet$   $\,$  + time to correct the imbalance

And if we don't bother with balance after insertions and deletions?

#### If try to keep perfect balance:

- Height is O(log n) BUT …
- But maintaining perfect balance requires O(n) work

Height-balanced trees are still O(log n)

- $|Height(left) Height(right)| \leq 1$
- For T with height h, N(T)  $\geq$  Fib(h+3) 1
- So H < 1.44 log (N+2) 1.328 \*

AVL ( Adelson-Velskii and Landis) trees maintain height-balance using rotations

• Are rotations O(log n)? We'll see…

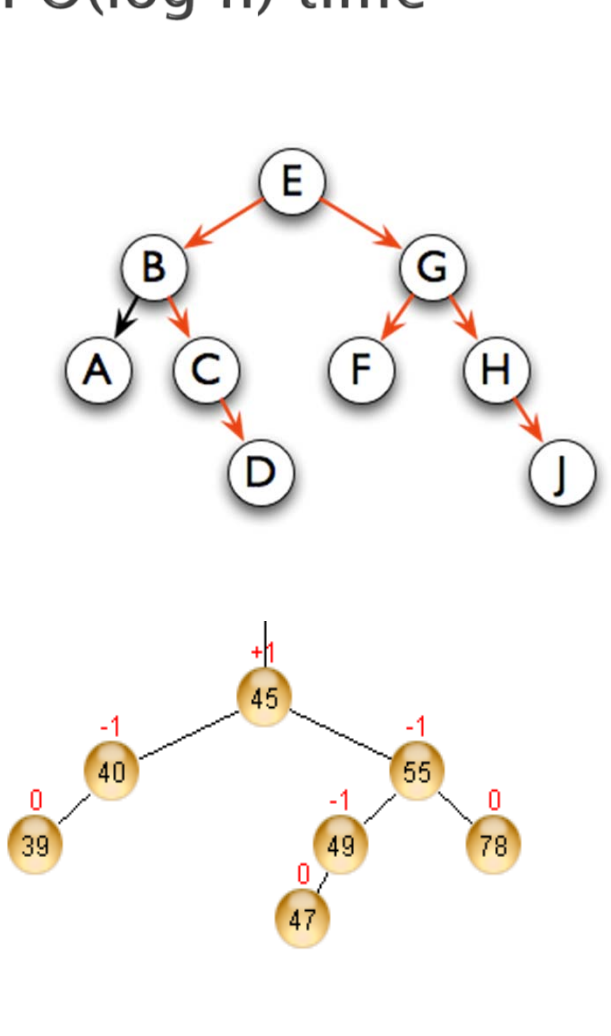

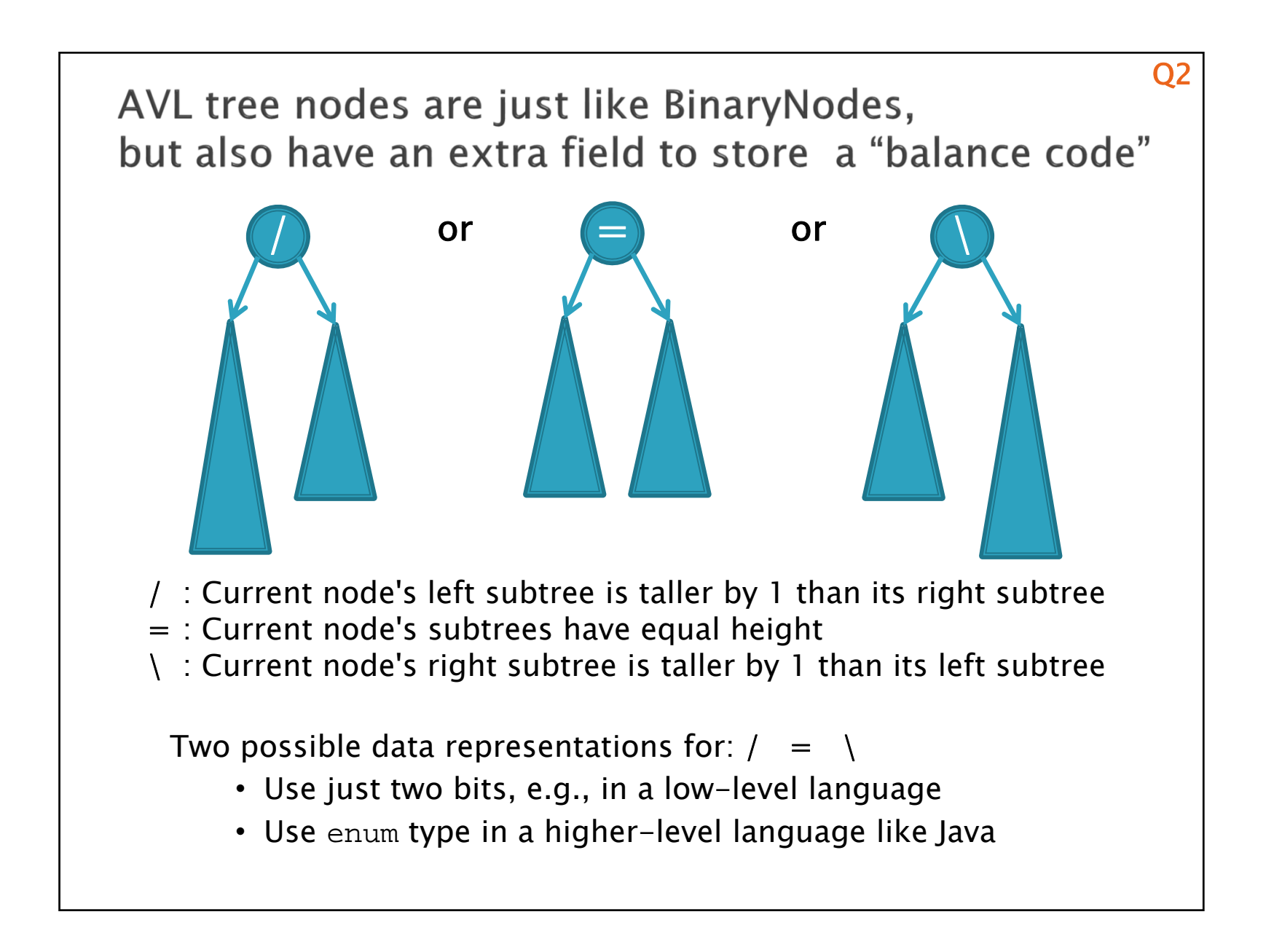

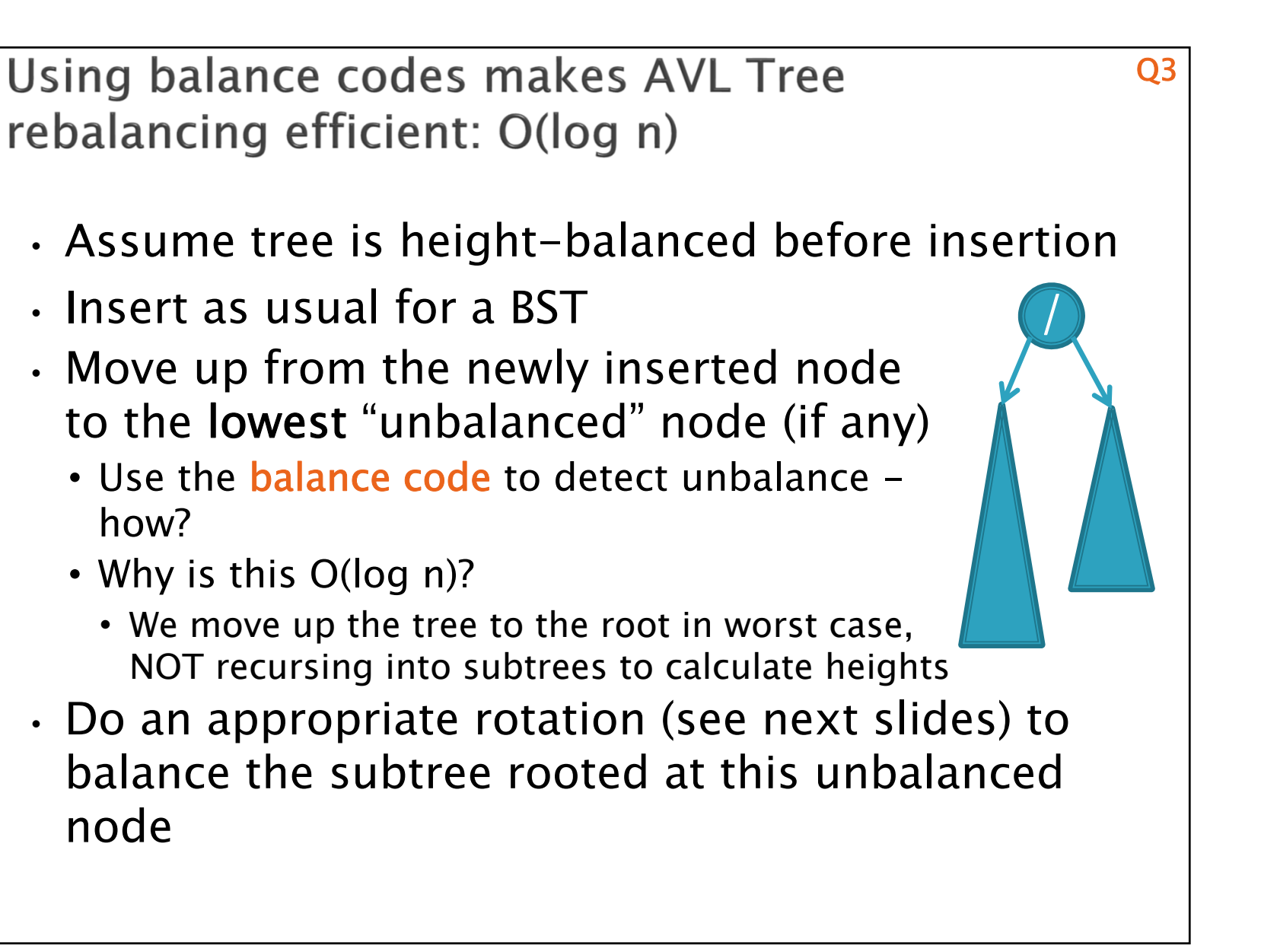

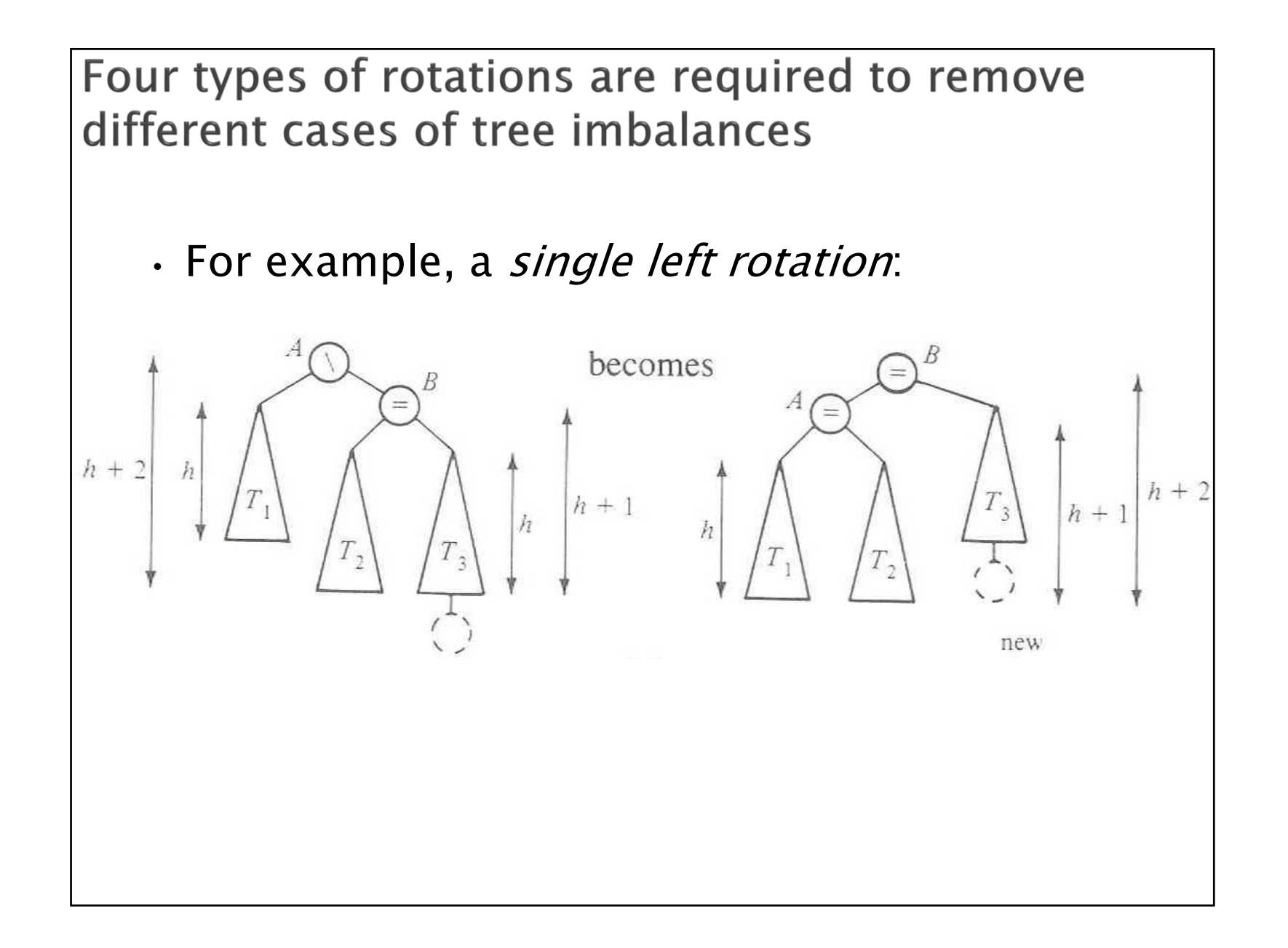

We rotate by pulling the "too tall" sub-tree up and pushing the "too short" sub-tree down

- Two basic cases:
	- "Seesaw" case:
		- Too-tall sub-tree is on the outside
		- So tip the seesaw so it's level
	- "Suck in your gut" case:
		- Too-tall sub-tree is in the middle
		- Pull its root up a level

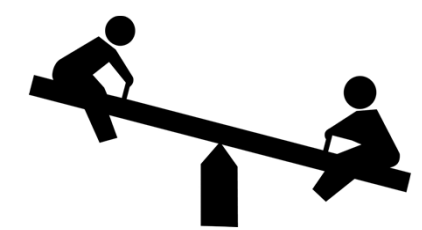

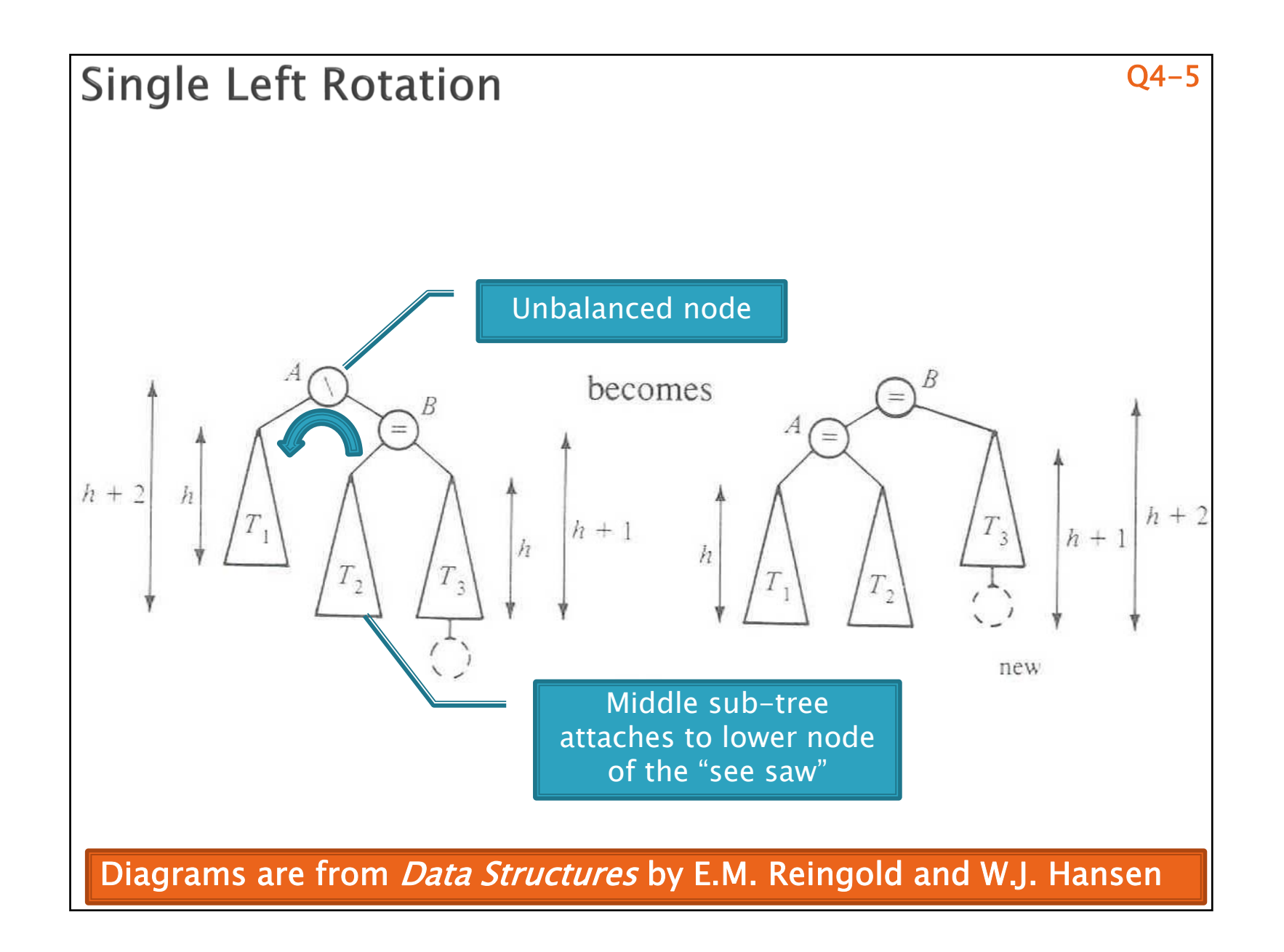

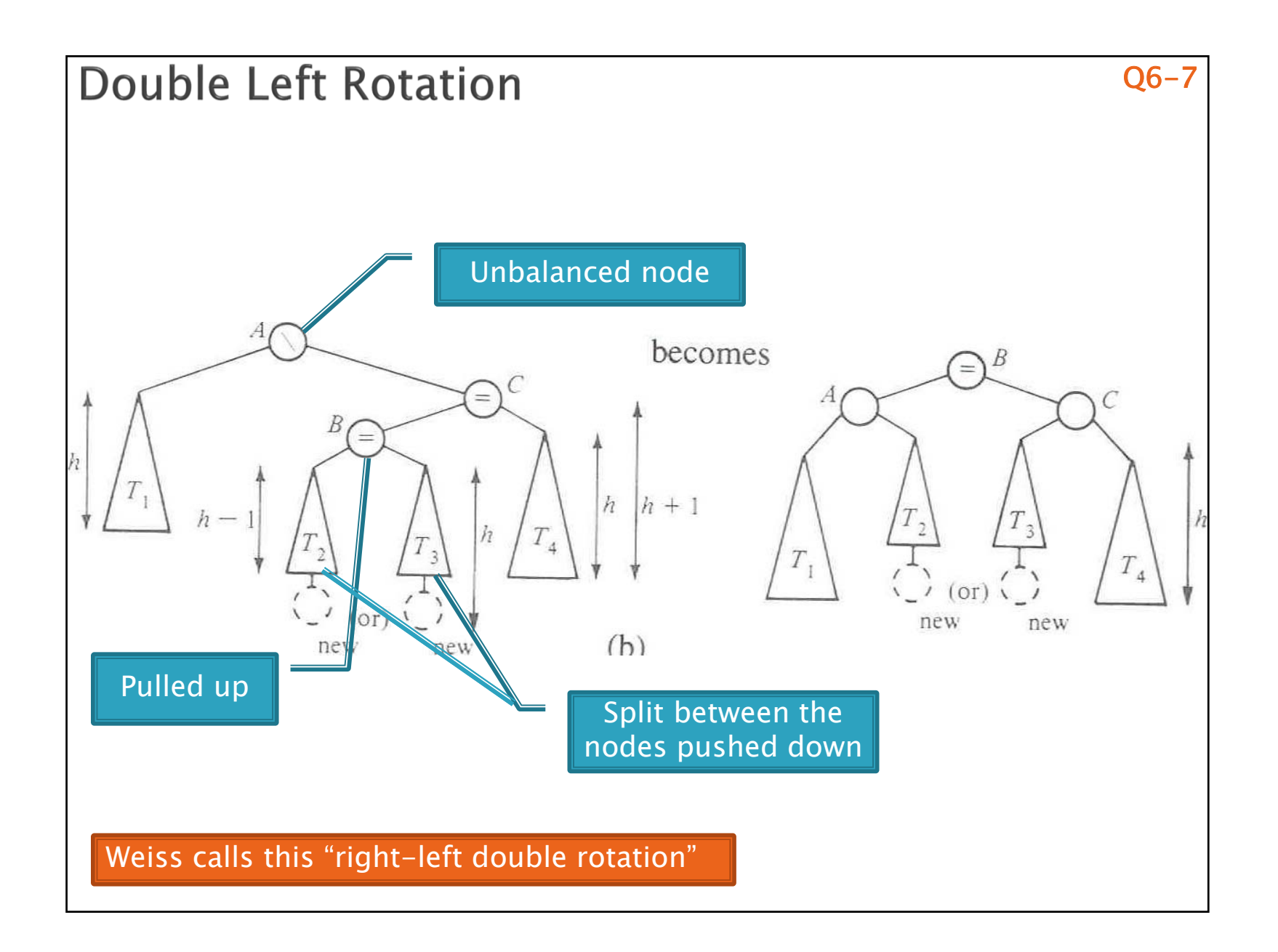

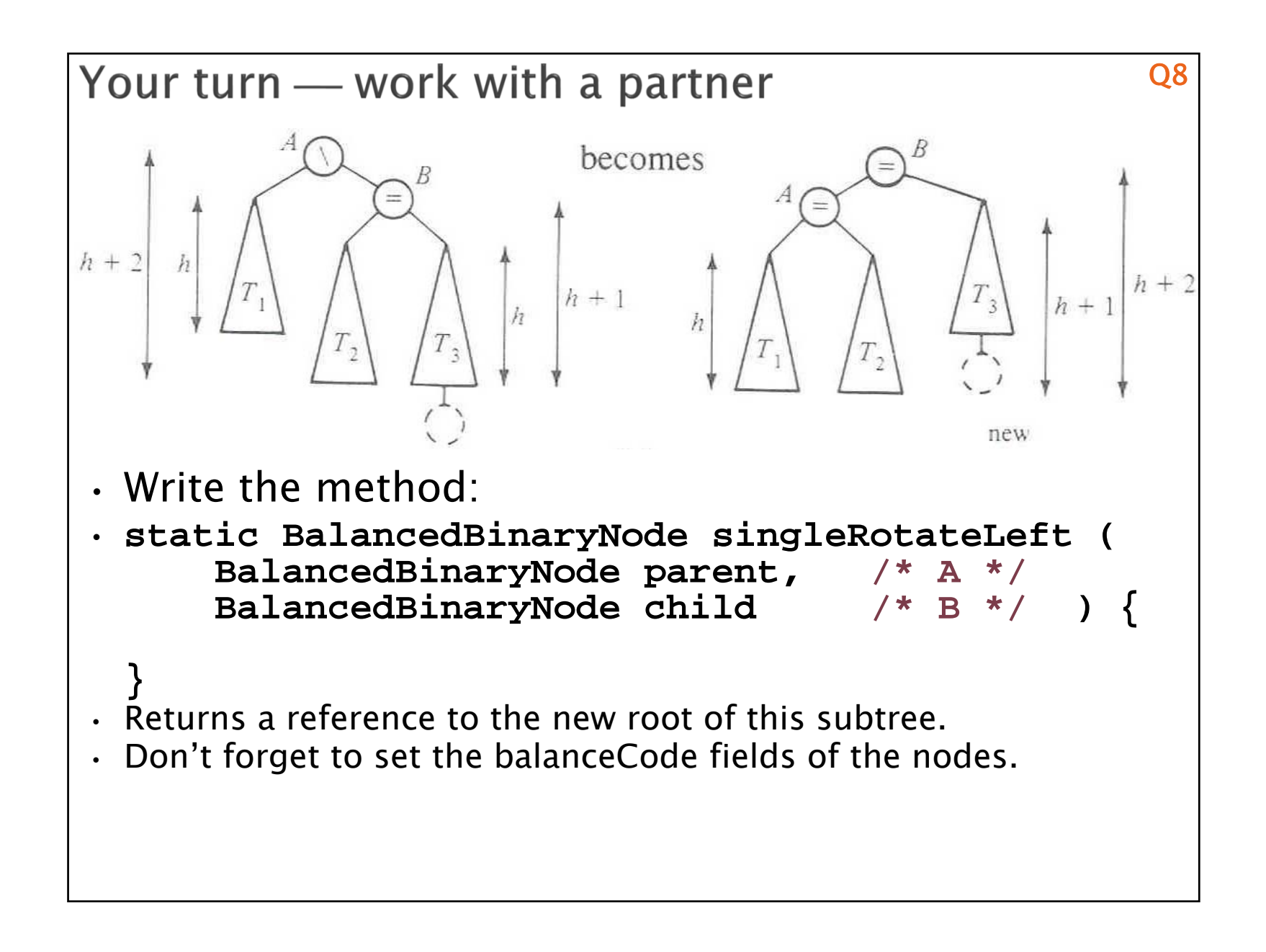

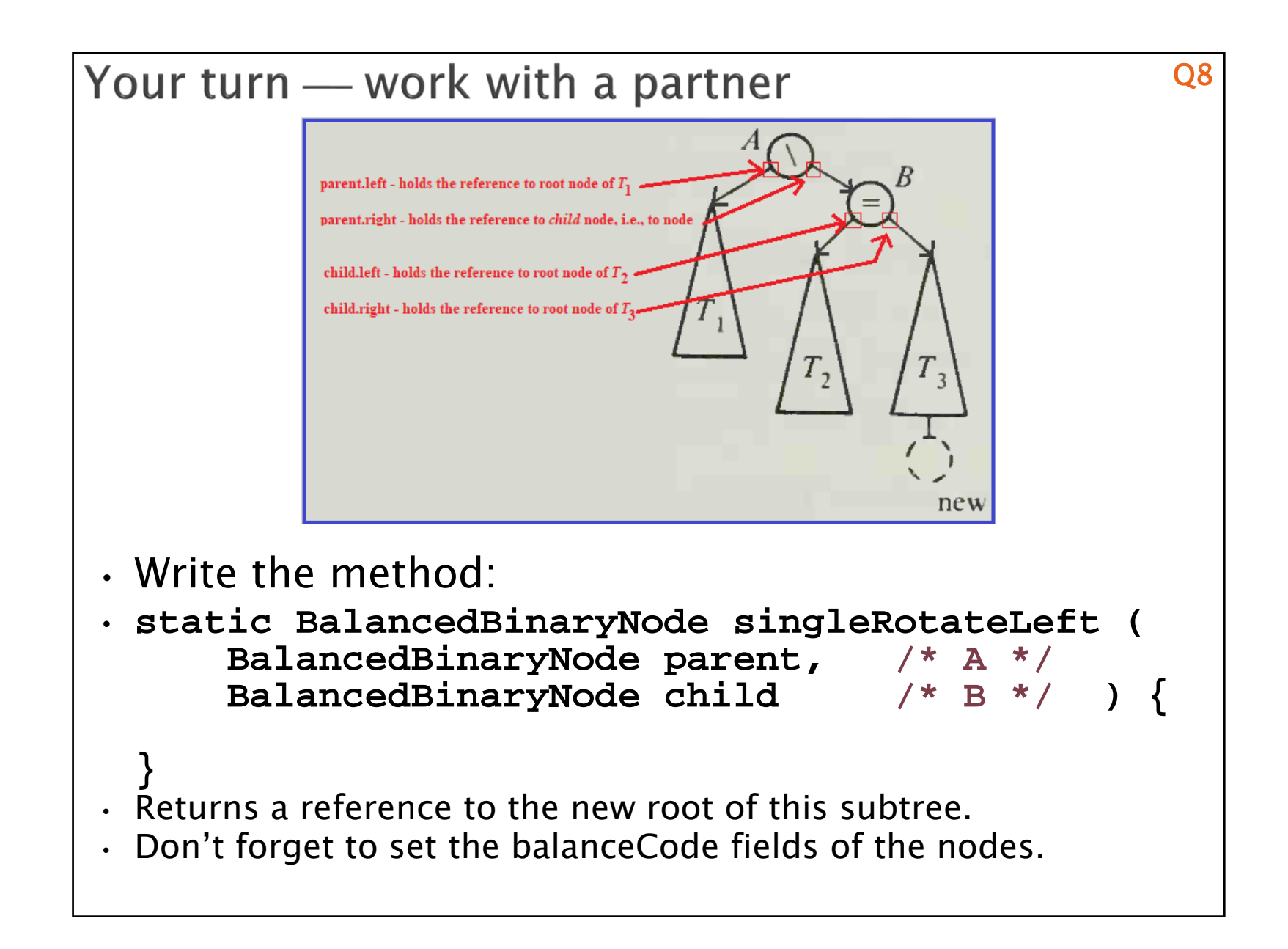

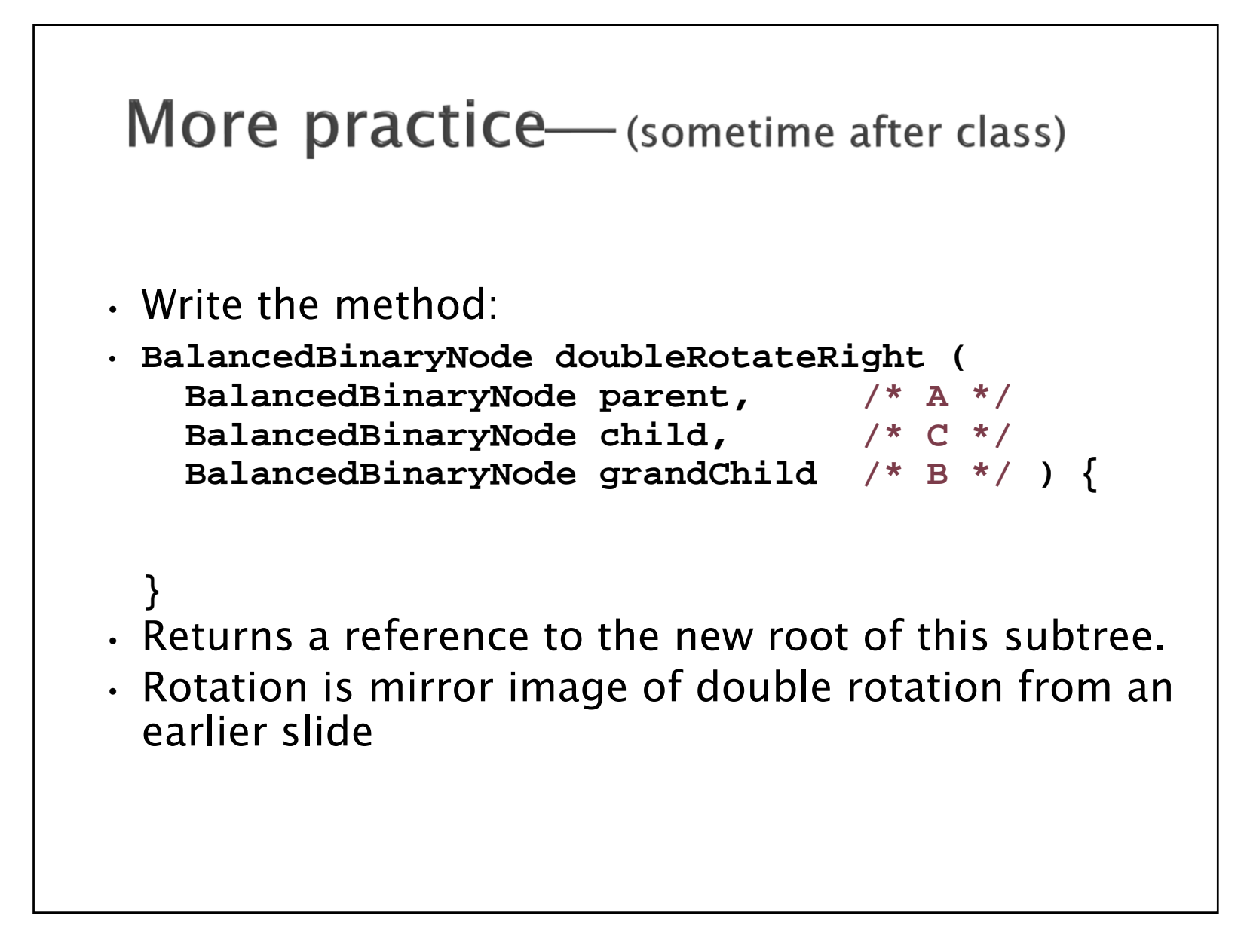

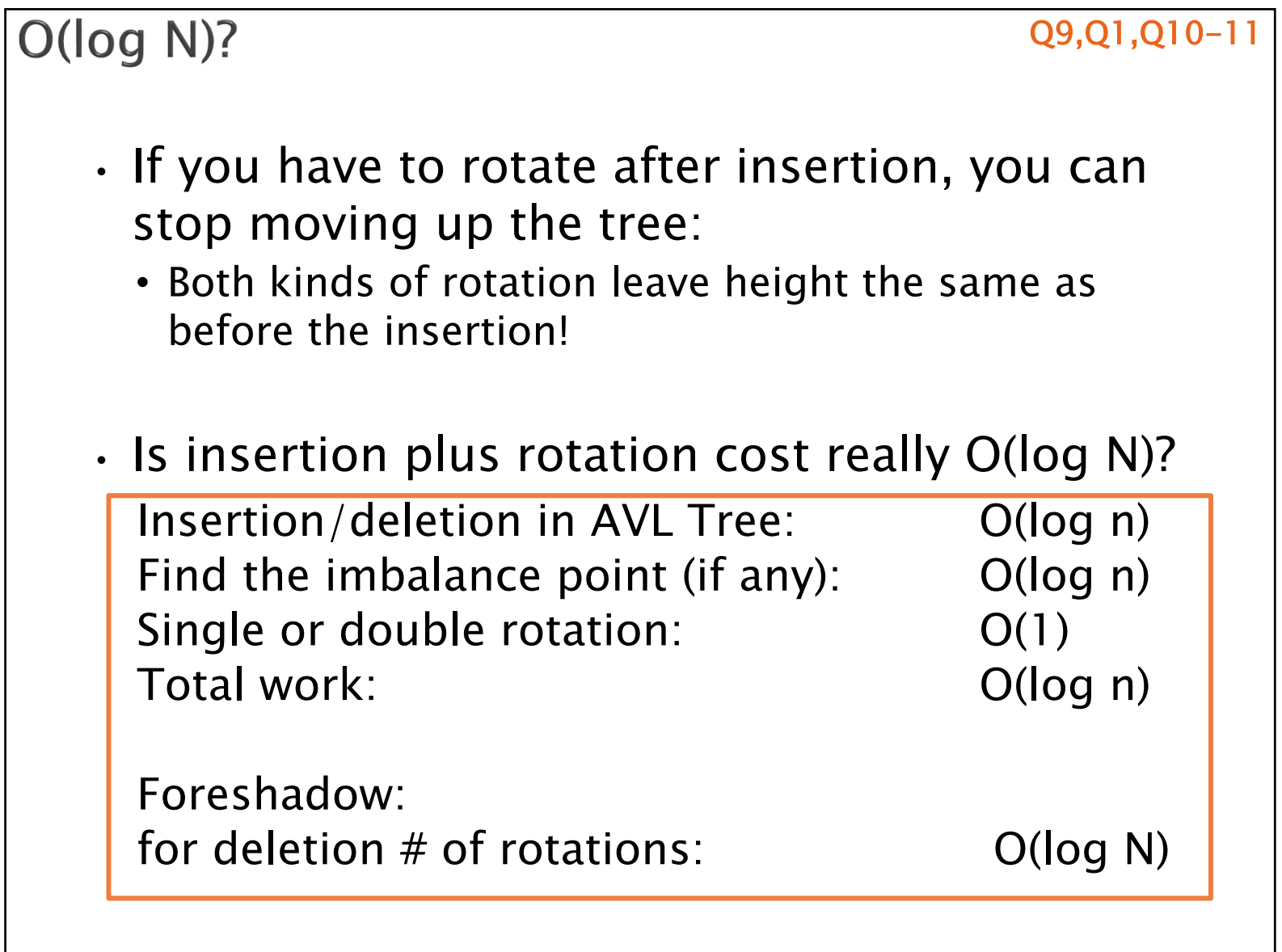

# **Term Project: EditorTrees**

Like BST, except:

1. Keep height-balanced 2. Insertion/deletion by index, not by comparing elements.<br>So not sorted

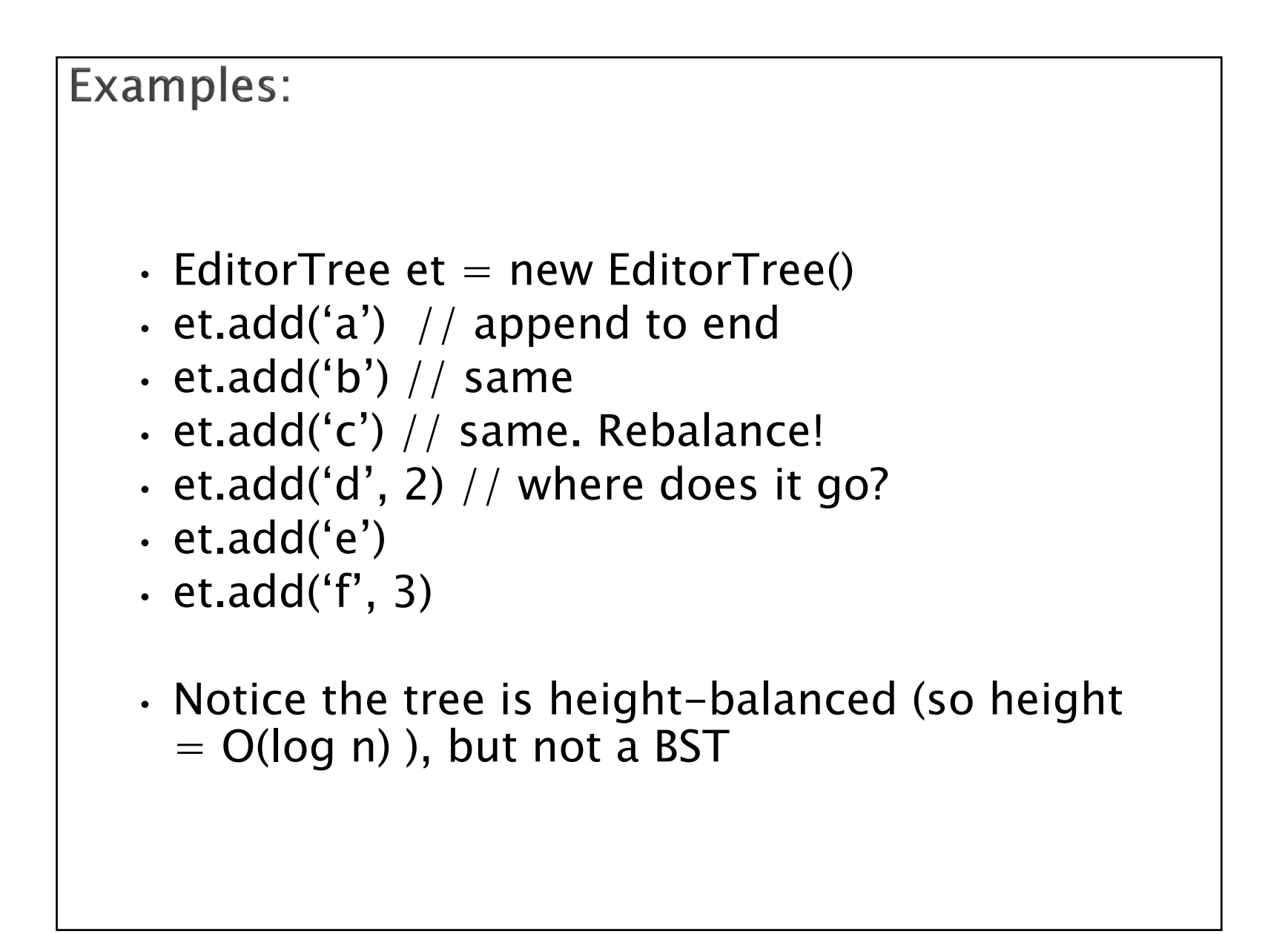

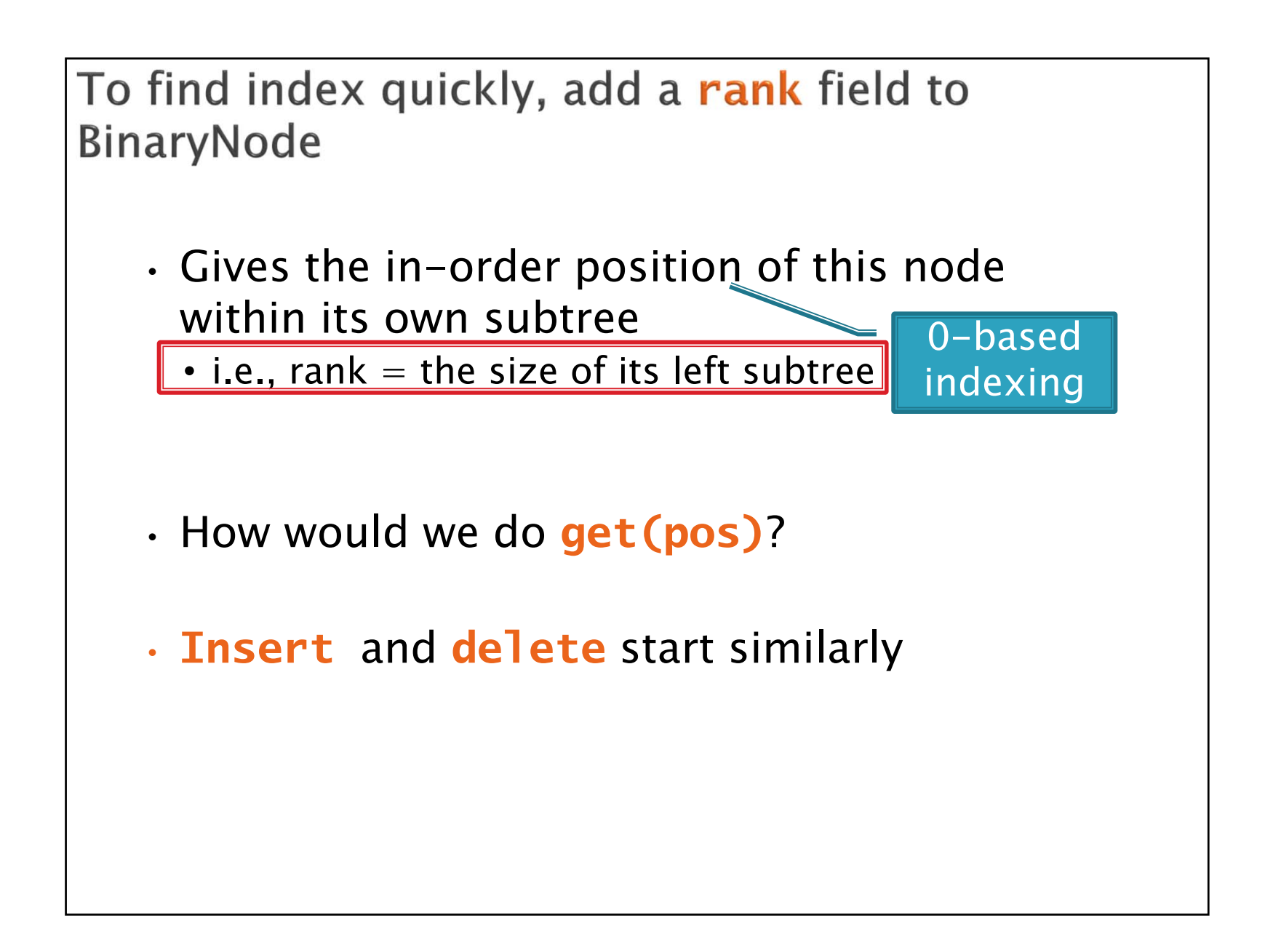

### Rank and position of element in tre

Suppose EditorTree's *toString* method performs an in-order traversal

Then:

String  $s2 = t5.toString()$ ; //  $s2 = "SLIPPERY"$ 

- Character 'S' is at position 0, and has rank 0
- Character 'L' is at position 1, and has rank 1
- Character 'I' is at position 2, and has rank 0
- Character 'P' is at position 3, and has rank 1
- Character 'P' is at position 4, and has rank 0
- Character 'E' is at position 5, and has rank 5
- Character 'R' is at position 6, and has rank 0
- Character 'Y' is at position 7, and has rank 1

$$
\bullet \quad |s2| = 8
$$

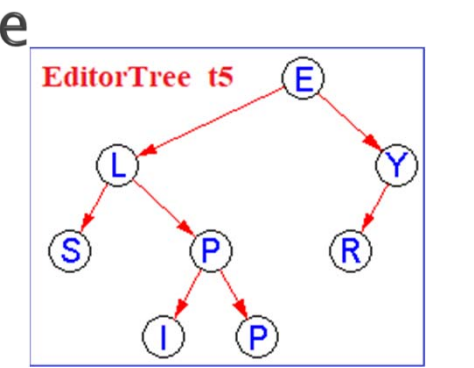

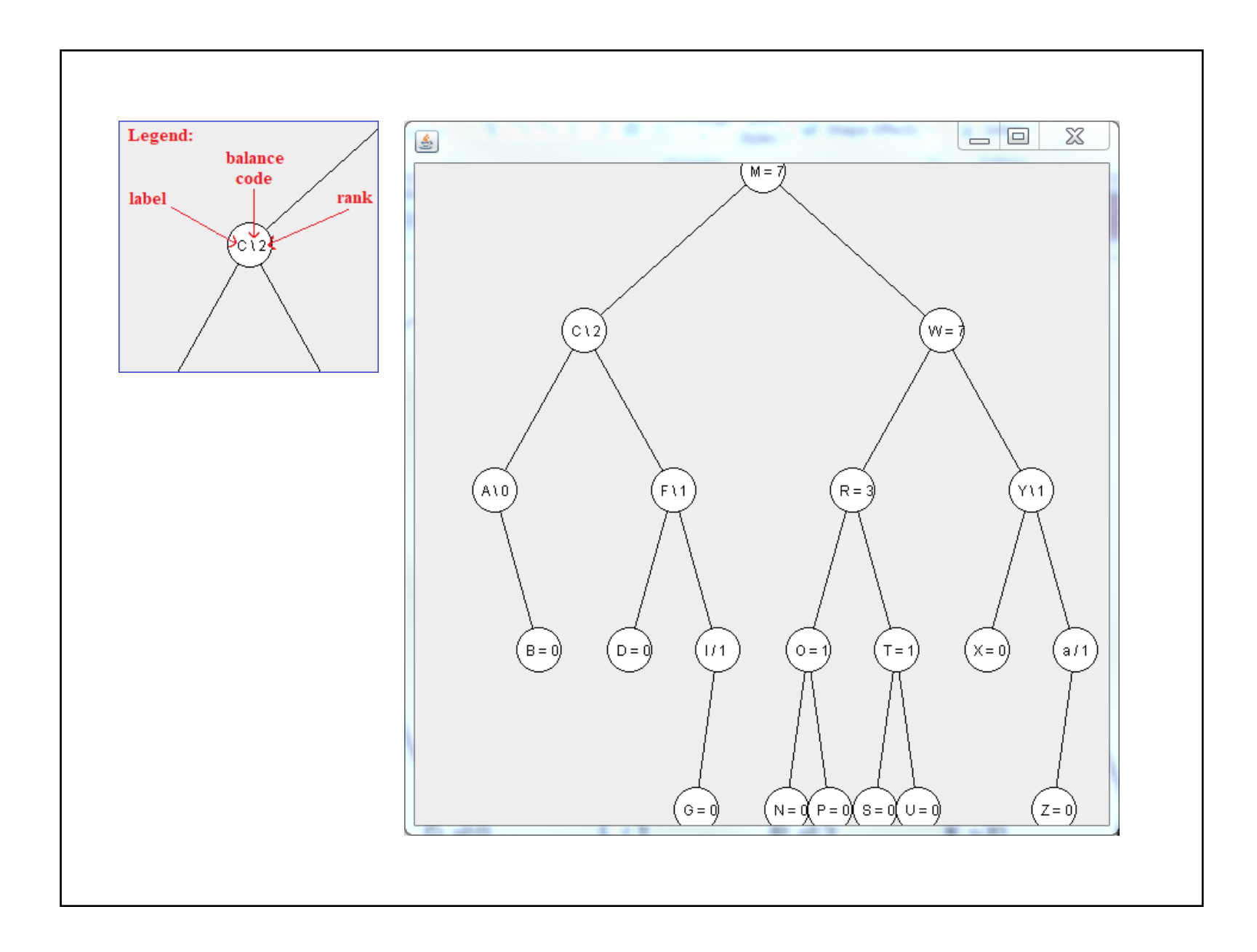

# With your EditorTrees team

Milestone 1 due in day 17. Start soon! Read the specification and check out the starting code